# CS60021: Scalable Data Mining

# Large Scale Machine Learning

Sourangshu Bhattacharya

#### **Much of ML is optimization**

#### **Linear Classification** Maximum Likelihood

$$
\arg\min_{w} \sum_{i=1}^{n} ||w||^2 + C \sum_{i=1}^{n} \xi_i
$$
  
s.t.  $1 - y_i x_i^T w \le \xi_i$   
 $\xi_i \ge 0$ 

$$
\arg\max_{\theta} \sum_{i=1}^{n} \log p_{\theta}(x_i)
$$

**K-Means**

$$
\arg \min_{\mu_1, \mu_2, \dots, \mu_k} J(\mu) = \sum_{j=1}^k \sum_{i \in C_j} ||x_i - \mu_j||^2
$$

### **Stochastic optimization**

- Goal of machine learning :
	- Minimize expected loss

$$
\min_{h} L(h) = \mathbf{E} [\text{loss}(h(x), y)]
$$

given samples  $(x_i, y_i)$   $i = 1, 2...m$ 

- This is Stochastic Optimization
	- Assume loss function is convex

### **Batch (sub)gradient descent for ML**

• Process all examples together in each step

$$
w^{(k+1)} \leftarrow w^{(k)} - \eta_t \left( \frac{1}{n} \sum_{i=1}^n \frac{\partial L(w, x_i, y_i)}{\partial w} \right)
$$

where  $L$  is the regularized loss function

- Entire training set examined at each step
- Very slow when *n* is very large

### **Stochastic (sub)gradient descent**

- "Optimize" one example at a time
- Choose examples randomly (or reorder and choose in order)
	- Learning representative of example distribution

for 
$$
i = 1
$$
 to n:  
\n
$$
w^{(k+1)} \leftarrow w^{(k)} - \eta_t \frac{\partial L(w, x_i, y_i)}{\partial w}
$$

where  $L$  is the regularized loss function

#### **Stochastic (sub)gradient descent**

for 
$$
i = 1
$$
 to n:  
\n
$$
w^{(k+1)} \leftarrow w^{(k)} - \eta_t \frac{\partial L(w, x_i, y_i)}{\partial w}
$$

where  $L$  is the regularized loss function

- Equivalent to online learning (the weight vector *w*  changes with every example)
- Convergence guaranteed for convex functions (to local minimum)

### **SGD convergence**

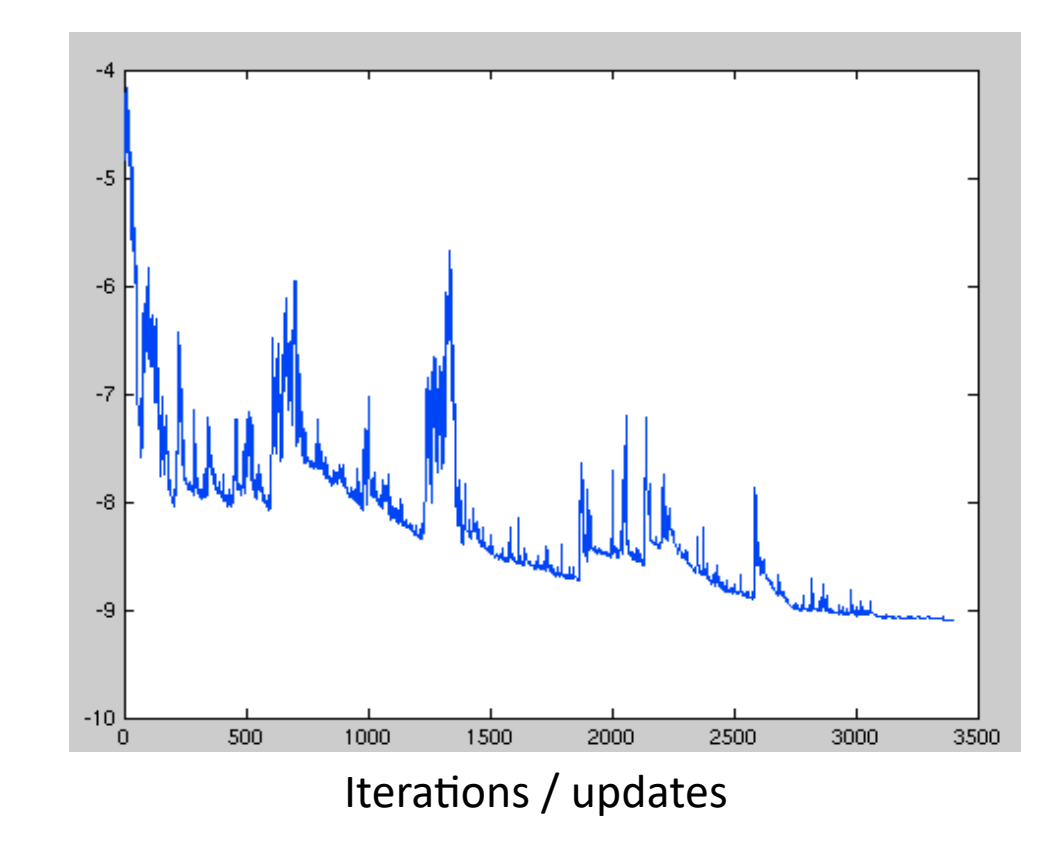

Objective function value Objective function value

### **Stochastic gradient descent**

- Given dataset  $D = \{ (x_1, y_1), ..., (x_m, y_m) \}$
- Loss function:  $L(\theta, D) =$ !  $\frac{1}{N} \sum_{i=1}^{N} l(\theta; x_i, y_i)$
- For linear models:  $l(\theta; x_i, y_i) = l(y_i, \theta^T \phi(x_i))$
- Assumption  $D$  is drawn IID from some distribution  $\mathcal{P}$ .
- Problem:

$$
\min_{\theta} L(\theta, D)
$$

### **Stochastic gradient descent**

- $\bullet$  Input:  $D$
- Output:  $\bar{\theta}$

#### **Algorithm:**

• Initialize  $\theta^0$ 

• For 
$$
t = 1, ..., T
$$
  
\n
$$
\theta^{t+1} = \theta^t - \eta_t \nabla_{\theta} l(y_t, \theta^T \phi(x_t))
$$
\n• 
$$
\overline{\theta} = \frac{\sum_{t=1}^T \eta_t \theta^t}{\sum_{t=1}^T \eta_t}.
$$

#### **SGD convergence**

- Expected loss:  $s(\theta) = E_{\mathcal{P}}[l(y, \theta^T \phi(x))]$
- Optimal Expected loss:  $s^* = s(\theta^*) = \min$  $\theta$  $s(\theta)$
- Convergence:

$$
E_{\overline{\theta}}[s(\overline{\theta})] - s^* \le \frac{R^2 + L^2 \sum_{t=1}^T \eta_t^2}{2 \sum_{t=1}^T \eta_t}
$$

- Where:  $R = ||\theta^0 \theta^*||$
- $L = \max V l(y, \theta^T \phi(x))$

#### **SGD convergence proof**

- Define  $r_t = ||\theta^t \theta^*||$  and  $g_t = \nabla_{\theta} l(y_t, \theta^T \phi(x_t))$
- $r_{t+1}^2 = r_t^2 + \eta_t^2 ||g_t||^2 2\eta_t (\theta^t \theta^*)^T g_t$
- Taking expectation w.r.t  $\overline{P}$ ,  $\overline{\theta}$  and using  $s^* s(\theta^t) \geq$  $g_t^T(\theta^*-\theta^t)$ , we get:  $E_{\overline{\theta}}[r_{t+1}^2 - r_t^2] \leq \eta_t^2 L^2 + 2\eta_t(s^* - E_{\overline{\theta}}[s(\theta^t$
- Taking sum over  $t = 1, ..., T$  and using  $E_{\overline{\theta}}[r_{t+1}^2 - r_0^2] \leq L^2$  $\overline{t=0}$  $T-1$  $\eta_t^2$  + 2  $\sum$  $\overline{t=0}$  $T-1$  $\eta_t(s^* - E_{\overline{\theta}}[s(\theta^t)])$

#### **SGD convergence proof**

- Using convexity of  $s$ :  $\sum$  $\overline{t=0}$  $\overline{T-1}$  $\eta_t$   $E_{\overline{\theta}}[s(\overline{\theta})] \leq E_{\overline{\theta}}[\sum_{ }$  $\overline{t=0}$  $T-1$  $\eta_t s(\theta^t)]$
- Substituting in the expression from previous slide:  $E_{\overline{\theta}}[r_{t+1}^2 - r_0^2] \leq L^2$  $\overline{t=0}$  $T-1$   $T-1$  $\eta_t^2$  + 2  $\sum$  $\overline{t=0}$  $\eta_t(s^* - E_{\overline{\theta}}[s(\bar{\theta}% )]\cdot )=\frac{1}{\sqrt{2\pi}}\sum_{i=1}^{N}(\bar{\theta}_{i}(s_{i}+i\theta_{i}))\cdot \hat{\theta}_{i}(s_{i}+i\theta_{i})$
- Rearranging the terms proves the result.

### **SGD - Issues**

• Convergence very sensitive to learning rate

 $(7t)$  (oscillations near solution due to probabilistic nature of sampling)

- Might need to decrease with time to ensure the algorithm converges eventually
- Basically SGD good for machine learning with large data sets!

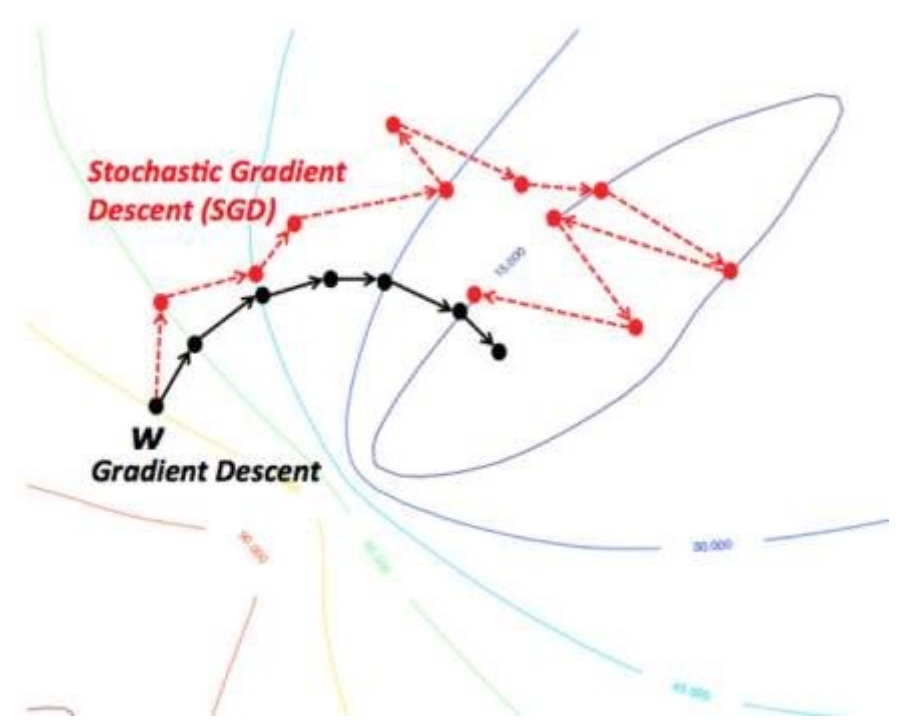

### **Mini-batch SGD**

- Stochastic  $-1$  example per iteration
- Batch All the examples!
- Mini-batch SGD:
	- Sample *m* examples at each step and perform SGD on them
- Allows for parallelization, but choice of *m* based on heuristics

### **Example: Text categorization**

#### • **Example by Leon Bottou:**

- **Reuters RCV1** document corpus
	- Predict a category of a document
		- $-$  One **vs.** the rest classification
- *n* **= 781,000** training examples (documents)
- 23,000 test examples
- *d* **= 50,000** features
	- One feature per word
	- Remove stop-words
	- Remove low frequency words

### **Example: Text categorization**

#### • **Questions:**

- **(1)** Is **SGD** successful at minimizing *f(w,b)*?
- **(2)** How quickly does **SGD** find the min of *f(w,b)*?
- **(3)** What is the error on a test set?

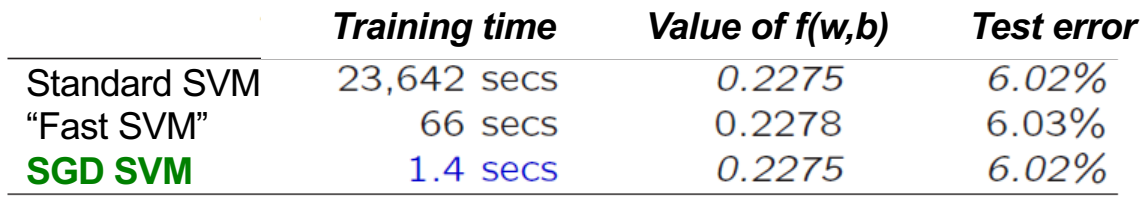

**(1)** SGD-SVM is successful at minimizing the value of *f(w,b)*

**(2)** SGD-SVM is super fast

**(3)** SGD-SVM test set error is comparable

#### **Optimization "Accuracy"**

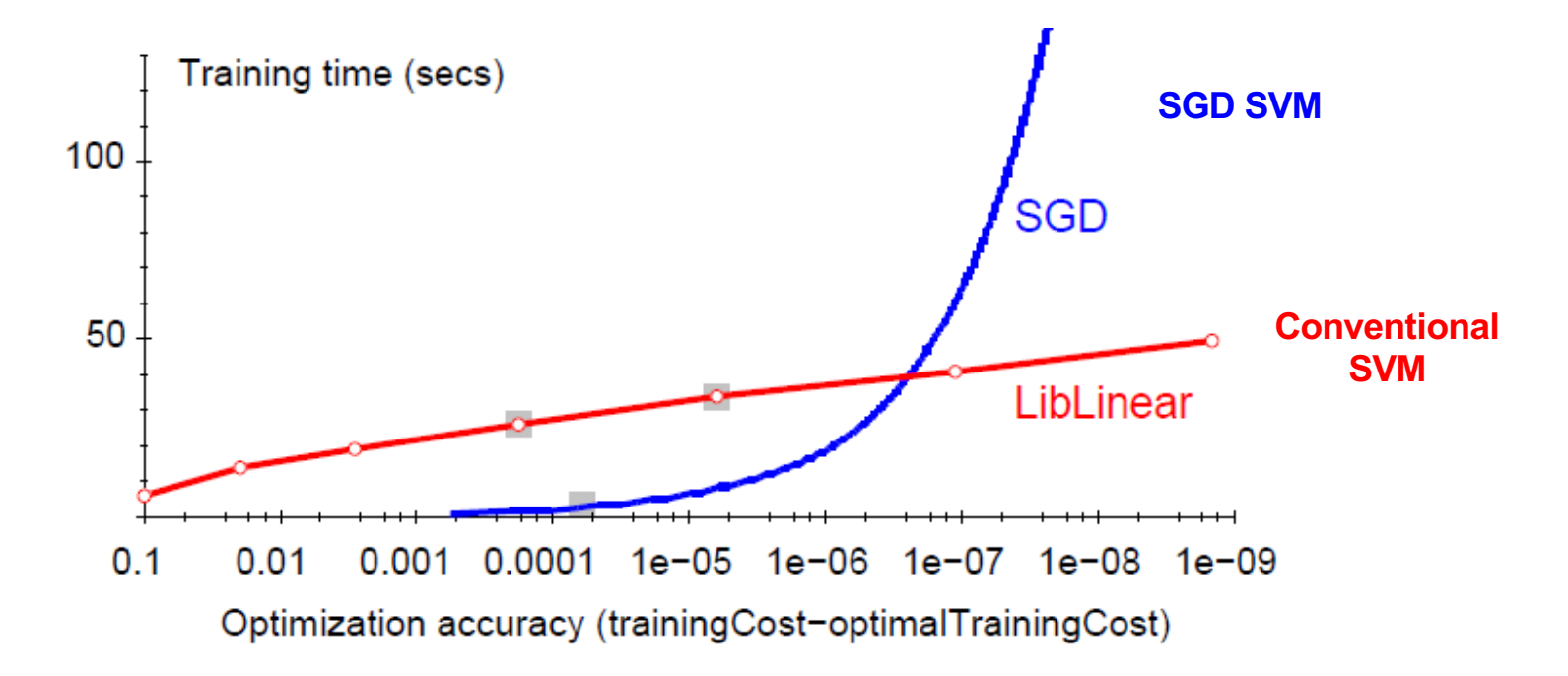

**Optimization quality:** *| f(w,b) – f (wopt,bopt) |*

For optimizing *f(w,b) within reasonable* quality *SGD-SVM* is super fast

### **Learning Rate / Step-size schedule**

**• Need to choose learning rate** η and t<sub>0</sub>

$$
w_{t+1} \leftarrow w_t - \frac{\eta_0}{t + t_0} \left( \frac{\partial L(x_i, y_i)}{\partial w} \right); \quad \eta = \frac{\eta_0}{t + t_0}
$$

- **Leon suggests:**
	- $-$  Choose  $t_0$  so that the expected initial updates are comparable with the expected size of the weights
	- $-$  Choose  $\eta_0$ :
		- Select a **small subsample**
		- Try various rates  $\eta_0$  (e.g., 10, 1, 0.1, 0.01, ...)
		- Pick the one that most reduces the cost
		- $\cdot$  Use  $\eta$  for next 100k iterations on the full dataset
	- $-$  Alternative form:

$$
\eta = \frac{\eta_0}{1 + (decay * t)}
$$

- Step decay schedule:
	- Drop the learning rate by half every 10 epochs.

• 
$$
\eta = \eta_0 * (drop)^{floor(\frac{t}{t_{drop}})}
$$

#### **Learning rate comparison**

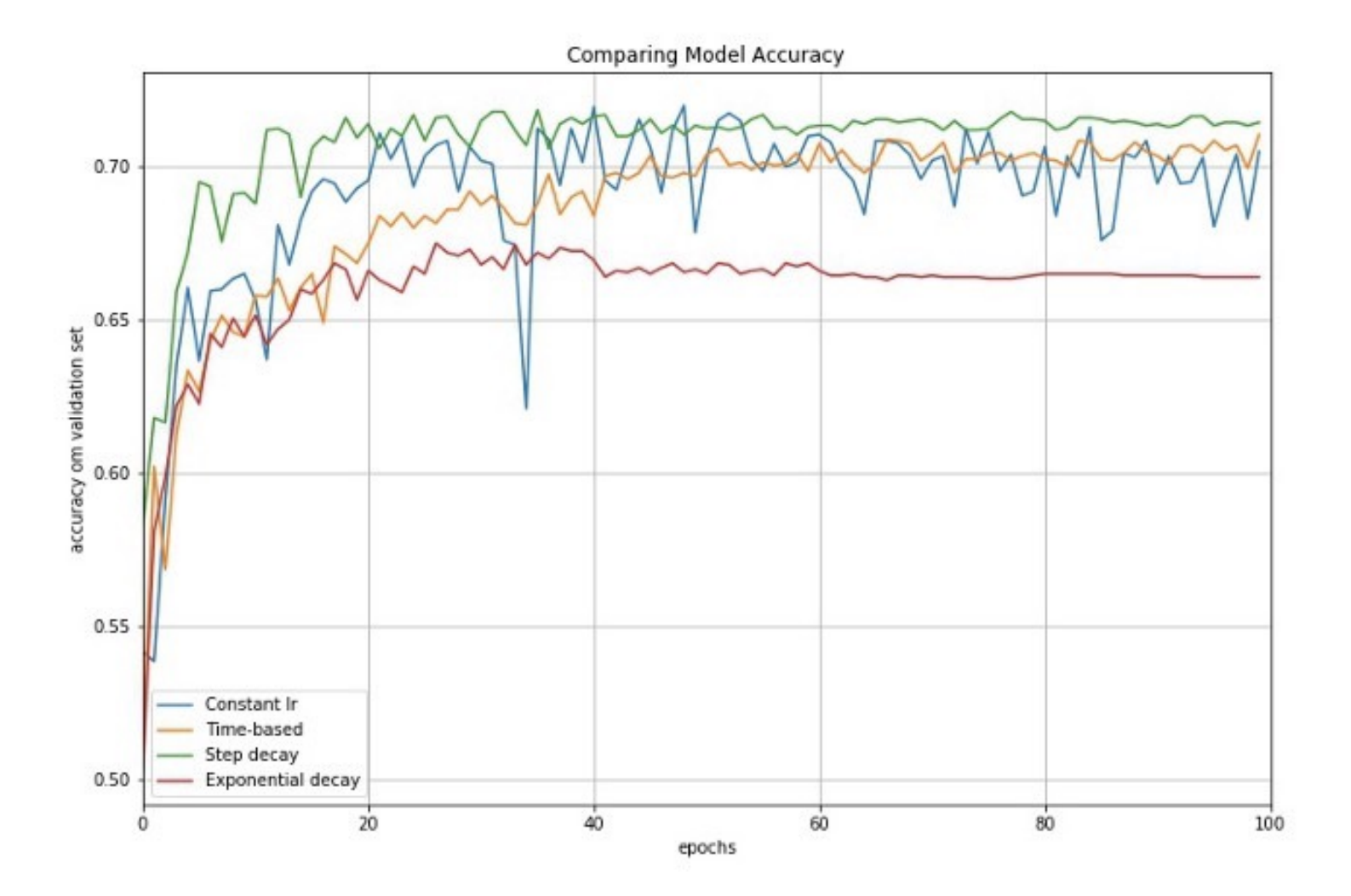

### **ACCELERATED GRADIENT DESCENT**

### **Stochastic gradient descent**

Idea: Perform a parameter update for each training example *x(i)* and label *y(i)*

Update:  $\theta = \theta - \eta \cdot \nabla_{\theta} J(\theta; x(i), y(i))$ 

Performs redundant computations for large datasets

#### **Momentum gradient descent**

• Idea: Overcome ravine oscillations by momentum

Update:

•

- $V_t = \gamma V_{t-1} + \eta \cdot \nabla_{\theta} J(\theta)$
- $\theta = \theta Vt$

SGD with momentum

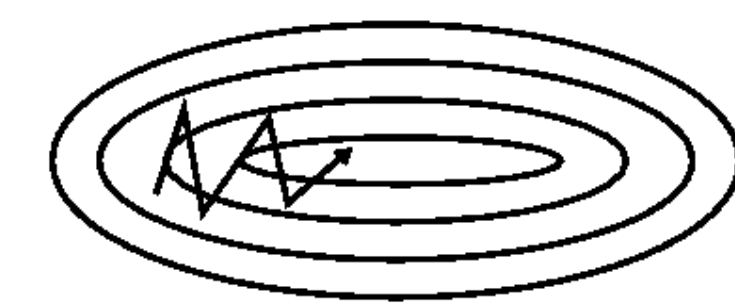

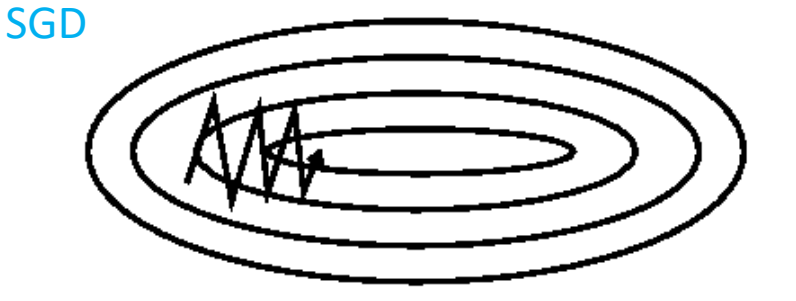

# Why Momentum Really Works

The momentum term reduces updates fo **dimensions whose gradients change dire** 

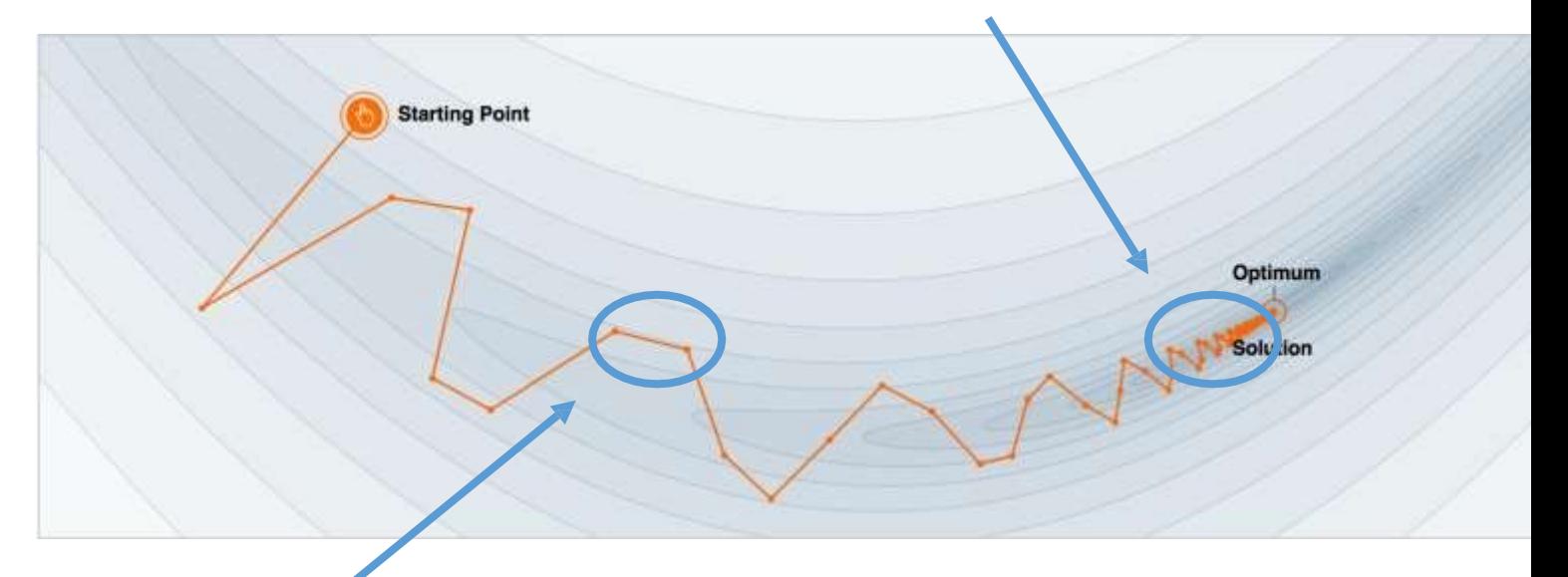

The momentum term **increases for dimensions whose gradients point in the same directions.** 

Demo: http://distill.pub/2017/n

- However, a ball that rolls down a hill, blindly following the slope, is highly unsatisfactory.
- We would like to have a smarter ball that has a notion of where it is going so that it knows to slow down before the hill slopes up again.
- **Nesterov accelerated gradient** gives us a way of it.

$$
v_t = \gamma v_{t-1} + \eta \nabla_{\theta} J(\theta - \gamma v_{t-1})
$$

$$
\theta = \theta - v_t
$$

**Approximation of the next position of the parameters(predict)**

**Approximation of the next position of**  $the$  parameters' gradient (correction)

$$
v_t = \gamma v_{t-1} + \eta \nabla_{\theta} J(\theta - \gamma v_{t-1})
$$

$$
\theta = \theta - v_t
$$

**Approximation of the next position of the parameters(predict)**

$$
\overline{\phantom{0}}
$$

**Blue line : predict**

**Approximation ofthe next position of the parameters' gradient(correction)**

**Red line : correction**

$$
v_t = \gamma v_{t-1} + \eta \nabla_{\theta} J(\theta - \gamma v_{t-1})
$$

$$
\theta = \theta - v_t
$$

**of the parameters(predict)**

**Green line :accumulated gradient Approximation of the next position** 

$$
\overline{\phantom{0}}
$$

**Blue line : predict**

**Approximation ofthe next position of the parameters' gradient(correction)**

**Red line : correction**

$$
v_t = \gamma v_{t-1} + \eta \nabla_{\theta} J(\theta - \gamma v_{t-1})
$$

$$
\theta = \theta - v_t
$$

**Green line :accumulated gradient Approximation of the next position of** 

**the parameters(predict)**

$$
\overbrace{\hspace{1.5cm}}^{}
$$

**Blue line : predict**

**Approximation of the next position of the parameters'**  $gradient(correction)$ 

**Red line : correction** 

$$
v_t = \gamma v_{t-1} + \eta \nabla_{\theta} J(\theta - \gamma v_{t-1})
$$

$$
\theta = \theta - v_t
$$

**the parameters(predict)**

**Green line :accumulated gradient Approximation of the next position of** 

$$
\overbrace{\hspace{1.5cm}}^{}
$$

**Blue line : predict**

**Approximation of the next position of the parameters'**  $gradient(correction)$ 

**Red line : correction** 

$$
v_t = \gamma v_{t-1} + \eta \nabla_{\theta} J(\theta - \gamma v_{t-1})
$$

$$
\theta = \theta - v_t
$$

**of the parameters(predict)**

**Green line :accumulated gradient Approximation of the next position** 

$$
\overbrace{\hspace{1.5cm}}^{}
$$

**Blue line : predict**

**Approximation ofthe next position of the parameters' gradient(correction)**

**Red line : correction**

$$
v_t = \gamma v_{t-1} + \eta \nabla_{\theta} J(\theta - \gamma v_{t-1})
$$

$$
\theta = \theta - v_t
$$

**of the parameters(predict)**

**Green line :accumulated gradient Approximation of the next position** 

$$
\overbrace{\hspace{1.5cm}}^{}
$$

**Blue line : predict**

**Approximation ofthe next position of the parameters' gradient(correction)**

**Red line : correction**

$$
v_t = \gamma v_{t-1} + \eta \nabla_{\theta} J(\theta - \gamma v_{t-1})
$$

$$
\theta = \theta - v_t
$$

**the parameters(predict)**

**Green line :accumulated gradient Approximation of the next position of** 

- This anticipatory update **prevents** us from **going too fast** and **results in increased responsiveness**.
- Now , we can adapt our updates to the slope of our error function and **speed up SGD** in turn.

# What's next…?

- We also want to adapt our updates to each individual parameter to perform larger or smaller updates **depending on their importance**.
	- Adagrad
	- Adadelta
	- RMSprop
	- Adam

# Adagrad

- Adagrad adapts the learning rate to the parameters
	- Performing larger updates for infrequent
	- Performing smaller updates for frequent parameters.
- $\bullet$  Ex.
	- Training large-scale neural nets at Google that learned to recognize cats in Youtube videos.

# Different learning rate for every parameter

- Previous methods :
	- we used the same learning rate  $\eta$  for all parameters  $\theta$
- Adagrad :
	- It uses a different learning rate for every parameter  $\theta_i$  at every time step  $t$

# Adagrad

$$
\boldsymbol{\theta}_{t+1,i} = \boldsymbol{\theta}_{t,i} - \boldsymbol{\eta} \cdot \boldsymbol{g}_{t,i} \qquad \boldsymbol{G}_t = \begin{bmatrix} \mathbb{R}^{d \times d} & \cdots & \mathbb{R}^{d \times d} \\ \vdots & \vdots & \ddots & \vdots \\ \mathbb{R}^{d \times d} & \cdots & \mathbb{R}^{d \times d} \end{bmatrix}
$$

**Adagrad modifies the general learning**  rate  $\eta$  based on the past gradients that have been computed for  $\theta_i$ 

$$
\text{Adagrad} \quad \frac{}{\theta_{t+1,i} = \theta_{t,i} - \frac{\eta}{\sqrt{G_{t,ii} + \epsilon}} \cdot g_{t,i}}
$$

$$
g_{t,i} = \nabla_\theta J(\theta_i)
$$

**Vectorize** 

$$
\theta_{t+1} = \theta_t - \frac{\eta}{\sqrt{G_t + \epsilon}} \odot g_t.
$$

Adagrad

$$
\text{SGD} \over \theta_{t+1,i} = \theta_{t,i} - \eta \cdot g_{t,i}
$$

$$
G_t = \left( \begin{array}{c} \mathbb{R}^{d \times} \\ \mathbb{C} \\ \mathbb{C}
$$

 $G_t$  is a diagonal matrix where each diagonal element  $(i,i)$  is the sum of the squares of the gradients  $\theta_i$  up to time step t.  $\boldsymbol{t}$ 

$$
\mathsf{Adagrad} \quad \frac{G_{t,ii}}{\theta_{t+1,i}} = \theta_{t,i} - \frac{\eta}{\sqrt{G_{t,ii} + \epsilon}} \cdot g_{t,i} \quad \text{vectorize} \quad \theta_{t+1} = \theta_t - \frac{\eta}{\sqrt{G_{t+1}} \cdot \theta_{t+1}} \circ g_t.
$$

# Adagrad

$$
\boldsymbol{\theta}_{t+1,i} = \boldsymbol{\theta}_{t,i} - \eta \cdot \boldsymbol{g}_{t,i} \qquad \boldsymbol{G}_t = \begin{bmatrix} \mathbb{R}^{d \times d} & \cdots & \mathbb{R}^{d \times d} \\ \vdots & \vdots & \ddots & \vdots \\ \vdots & \vdots & \ddots & \vdots \\ \vdots & \vd
$$

 $\epsilon$  is a smoothing term that avoids division by zero (usually on the order of 1e − 8).

$$
\text{Adagrad} \quad \frac{}{\theta_{t+1,i} = \theta_{t,i} - \frac{\eta}{\sqrt{G_{t,ii} + \epsilon}} \cdot g_{t,i}}
$$

$$
g_{t,i} = \nabla_\theta J(\theta_i)
$$

**Vectorize** 

$$
\theta_{t+1} = \theta_t - \frac{\eta}{\sqrt{G_t + \epsilon}} \odot g_t.
$$

# Adagrad's advantages

- Advantages :
	- It is well-suited for dealing with sparse data.
	- It greatly improved the robustness of SGD.
	- It eliminates the need to manually tune the learning rate.

# Adagrad's disadvantage

- Disadvantage :
	- Main weakness is its accumulation of the squared gradients in the denominator.

# Adagrad's disadvantage

- The disadvantage causes the learning rate to shrink and become infinitesimally small. The algorithm can no longer acquire additional knowledge.
- The following algorithms aim to resolve this flaw.
	- Adadelta
	- RMSprop
	- Adam

• The expected square sum of gradients is recursively defined as a decaying average of all past squared gradients.

$$
E[g^2]_t = \gamma E[g^2]_{t-1} + (1-\gamma) g_t^2
$$

- $E[g^2]_t$  :The running average at time step t.
- $\gamma$  : A fraction similarly to the Momentum term, around 0.9

$$
\begin{array}{c}\n\text{Adagrad} \quad \text{SGD} \\
\left[\begin{array}{c}\n\Delta \theta_t = -\frac{\eta}{\sqrt{G_t + \epsilon}} \odot g_t\n\end{array}\right]\n\end{array}\n\begin{array}{c}\n\text{SGD} \\
\text{Gov} \quad \text{Gov} \quad \text{Gov}
$$

$$
\begin{cases} \mathbf{SGD} \\ \Delta \theta_t = -\eta \cdot g_{t,i} \\ \theta_{t+1} = \theta_t + \Delta \theta_t \end{cases}
$$

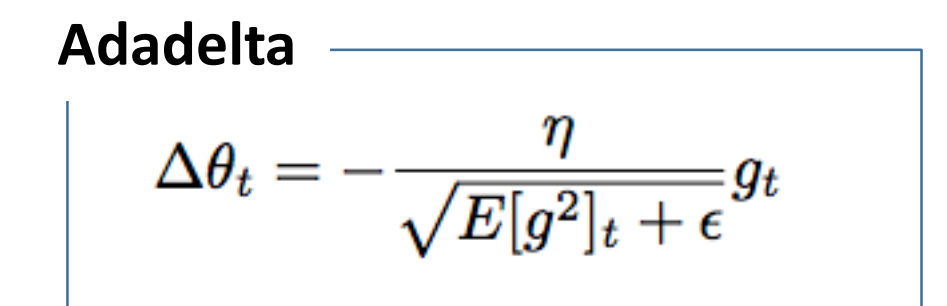

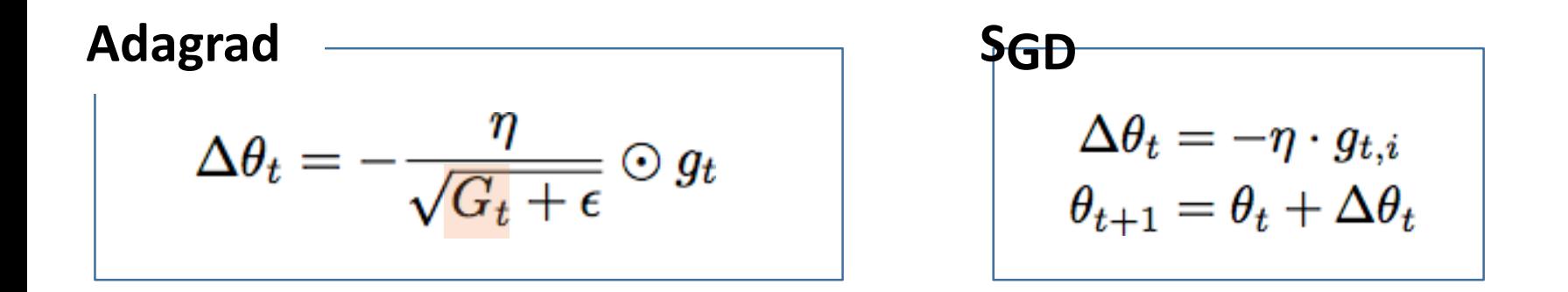

Replace the diagonal matrix  $G_t$  with the decaying average over past squared gradients  $E[g^2]_t$ 

$$
\text{Adadelta} \quad \frac{\eta}{\Delta \theta_t = -\frac{\eta}{\sqrt{E[g^2]_t + \epsilon}} g_t}
$$

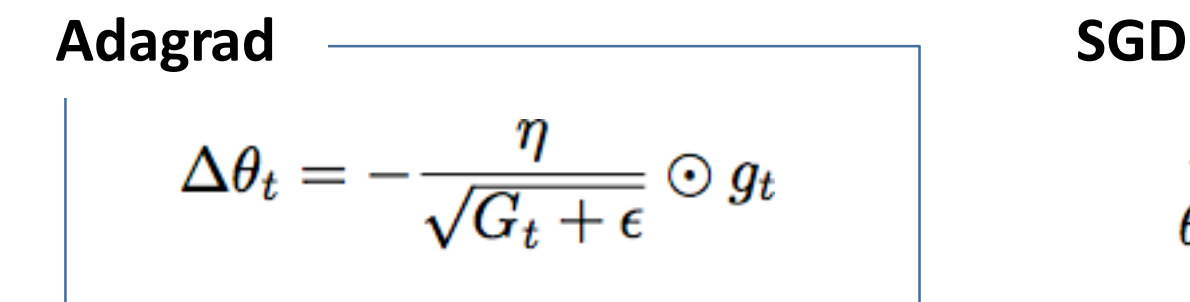

$$
\Delta \theta_t = - \eta \cdot g_{t,i} \\ \theta_{t+1} = \theta_t + \Delta \theta_t
$$

Replace the diagonal matrix  $G_t$  with the decaying average over past squared gradients  $E[g^2]_t$ 

$$
\text{Adadelta} \quad \text{Addelta} \quad \text{Addelta} \quad \text{and} \quad \text{Addelta} \quad \text{and} \quad \text{Addelta} \quad \text{and} \quad \text{and}
$$

### Update units should have the same hypothetical units

- The units in this update do not match and the update should have the same hypothetical units as the parameter.
	- As well as in SGD, Momentum, or Adagrad
- To realize this, first defining another exponentially decaying average

$$
E[\Delta\theta^2]_t = \gamma E[\Delta\theta^2]_{t-1} + (1-\gamma)\Delta\theta_t^2
$$

# Adadelta update rule

• Replacing the learning rate  $\eta$  in the previous update rule with  $RMS[\Delta\theta]_{t-1}$  finally yields the Adadelta update rule:

$$
\begin{aligned} \Delta \theta_t &= -\frac{RMS[\Delta \theta]_{t-1}}{RMS[g]_t}g_t\\ \theta_{t+1} &= \theta_t + \Delta \theta_t \end{aligned}
$$

• Note : **we do not even need to set a default learning rate**

# RMSprop

RMSprop and Adadelta have both been developed independently around the same time to resolve Adagrad's radically diminishing learning rates.

$$
\begin{aligned}\n\text{RMSprop} &= \text{RMSprop} \\
E[g^2]_t = 0.9E[g^2]_{t-1} + 0.1g_t^2 \\
\theta_{t+1} &= \theta_t - \frac{\eta}{\sqrt{E[g^2]_t + \epsilon}}g_t\n\end{aligned}
$$

# RMSprop

RMSprop as well divides the learning rate by an exponentially decaying average of squared gradients.

$$
\begin{aligned}\n\text{RMSprop} &= \text{RMSprop} \\
E[g^2]_t = 0.9E[g^2]_{t-1} + 0.1g_t^2 \\
\theta_{t+1} &= \theta_t - \frac{\eta}{\sqrt{E[g^2]_t + \epsilon}}g_t\n\end{aligned}
$$

Hinton suggests  $\gamma$  to be set to 0.9, while a good default value for the learning rate  $\eta$  is 0.001.

# Adam

- Adam's feature :
	- Storing an exponentially decaying average of past squared gradients  $v_t$  like Adadelta and RMSprop
	- Keeping an exponentially decaying average of past gradients  $m_t$ , similar to momentum.

$$
m_t = \beta_1 m_{t-1} + (1 - \beta_1) g_t
$$
  $\longrightarrow$  The first moment (the mean)

$$
v_t = \beta_2 v_{t-1} + (1-\beta_2) g_t^2 \longrightarrow
$$

The second moment (the uncentered variance)

# Adam

- As  $m_t$  and  $v_t$  are initialized as vectors of 0's, they are biased towards zero.
	- Especially during the initial time steps
	- Especially when the decay rates are small
		- (i.e.  $β1$  and  $β2$  are close to 1).
- Counteracting these biases in Adam

$$
\hat{m}_t = \frac{m_t}{1 - \beta_1^t} \qquad \begin{array}{c} \text{Adam} \\ \theta_{t+1} = \theta_t - \frac{\eta}{\sqrt{\hat{v}_t} + \epsilon} \hat{m}_t \\ \hat{v}_t = \frac{v_t}{1 - \beta_2^t} \end{array}
$$
\n
$$
\hat{v}_t = \frac{v_t}{1 - \beta_2^t} \qquad \begin{array}{c} \text{Adam} \\ \text{Note: default values of 0.9 for } \beta_1, \\ 0.999 \text{ for } \beta_2, \text{ and } 10^{-8} \text{ for } \varepsilon \end{array}
$$

# Visualization

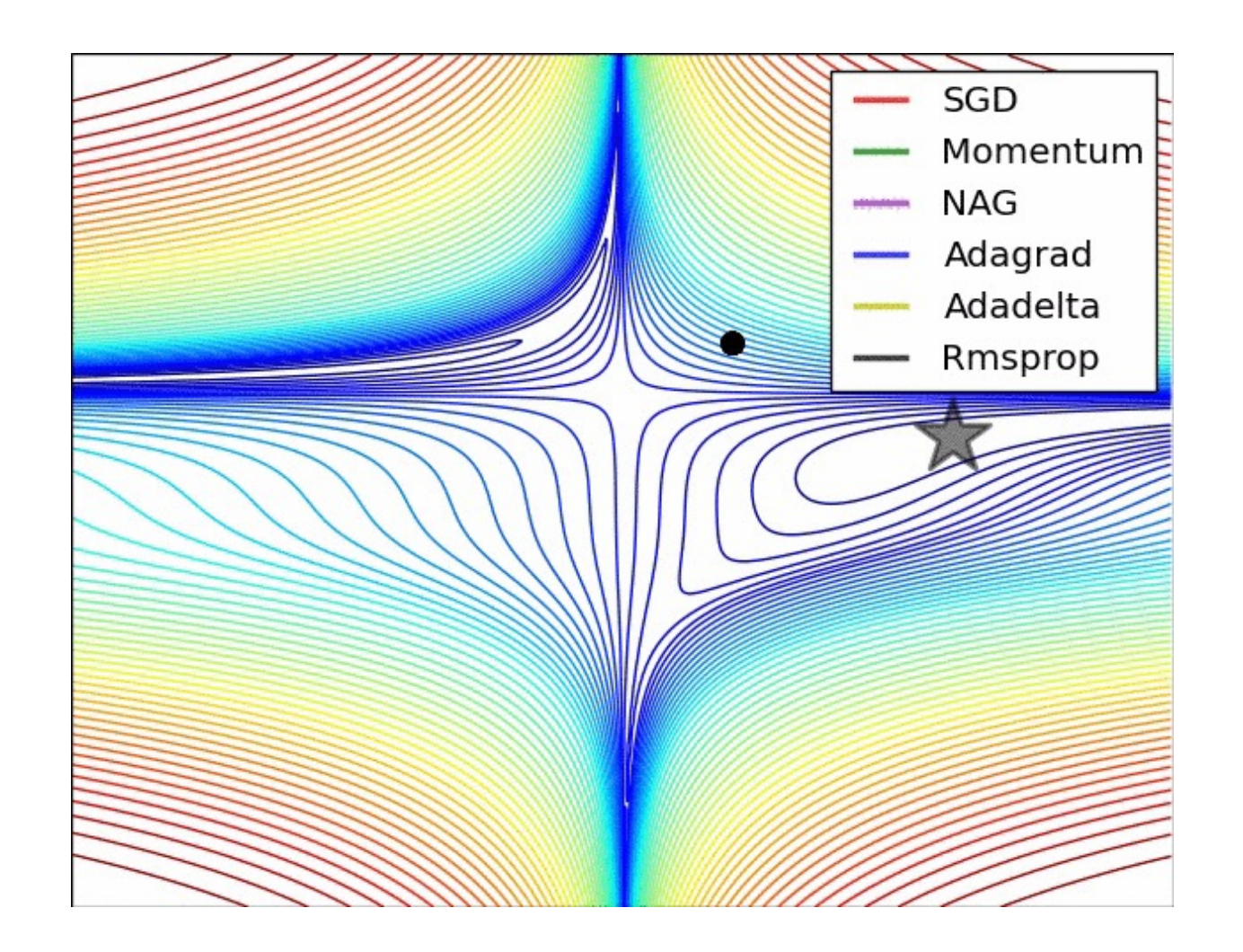

# Visualization

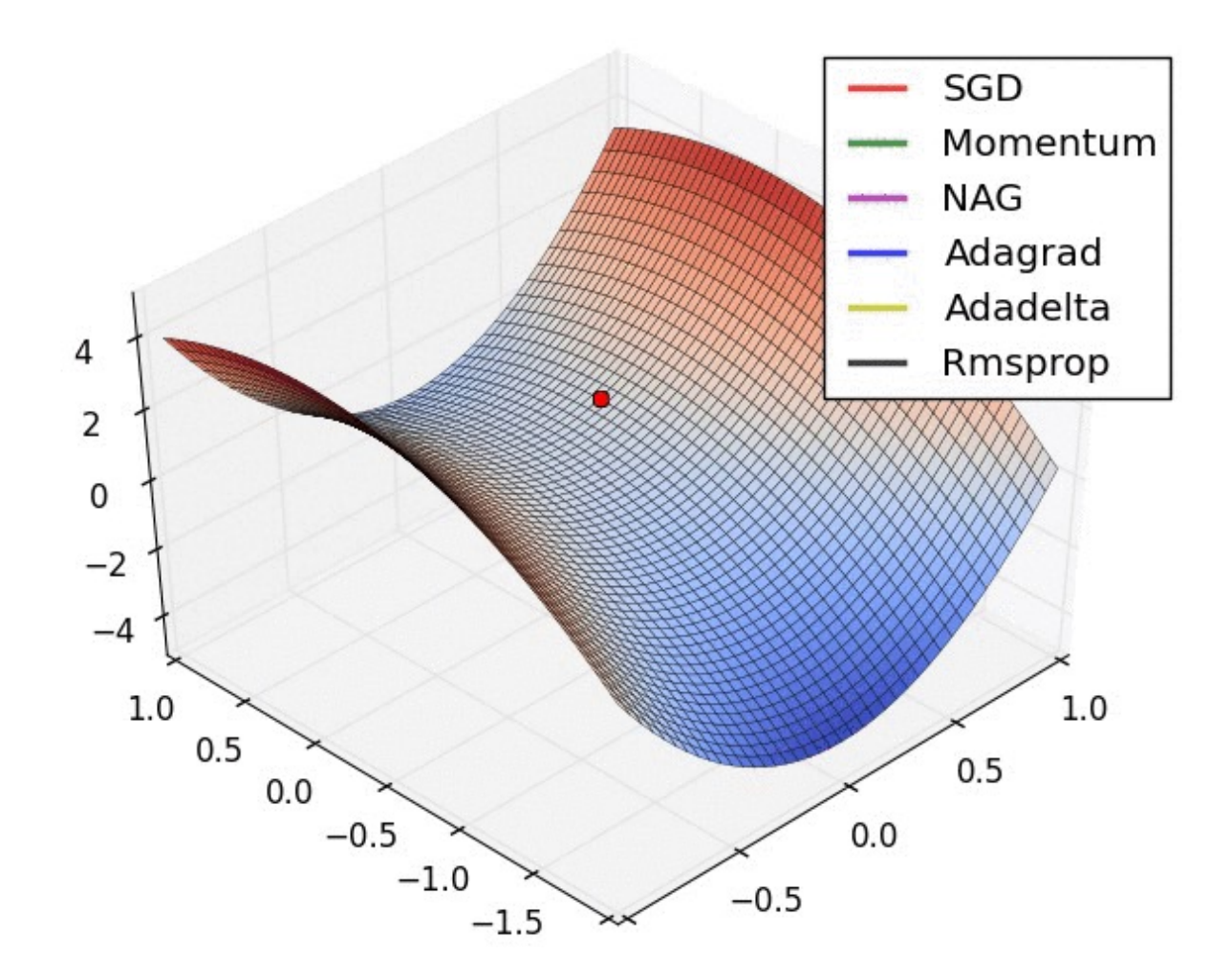

#### **Enhancements comparison**

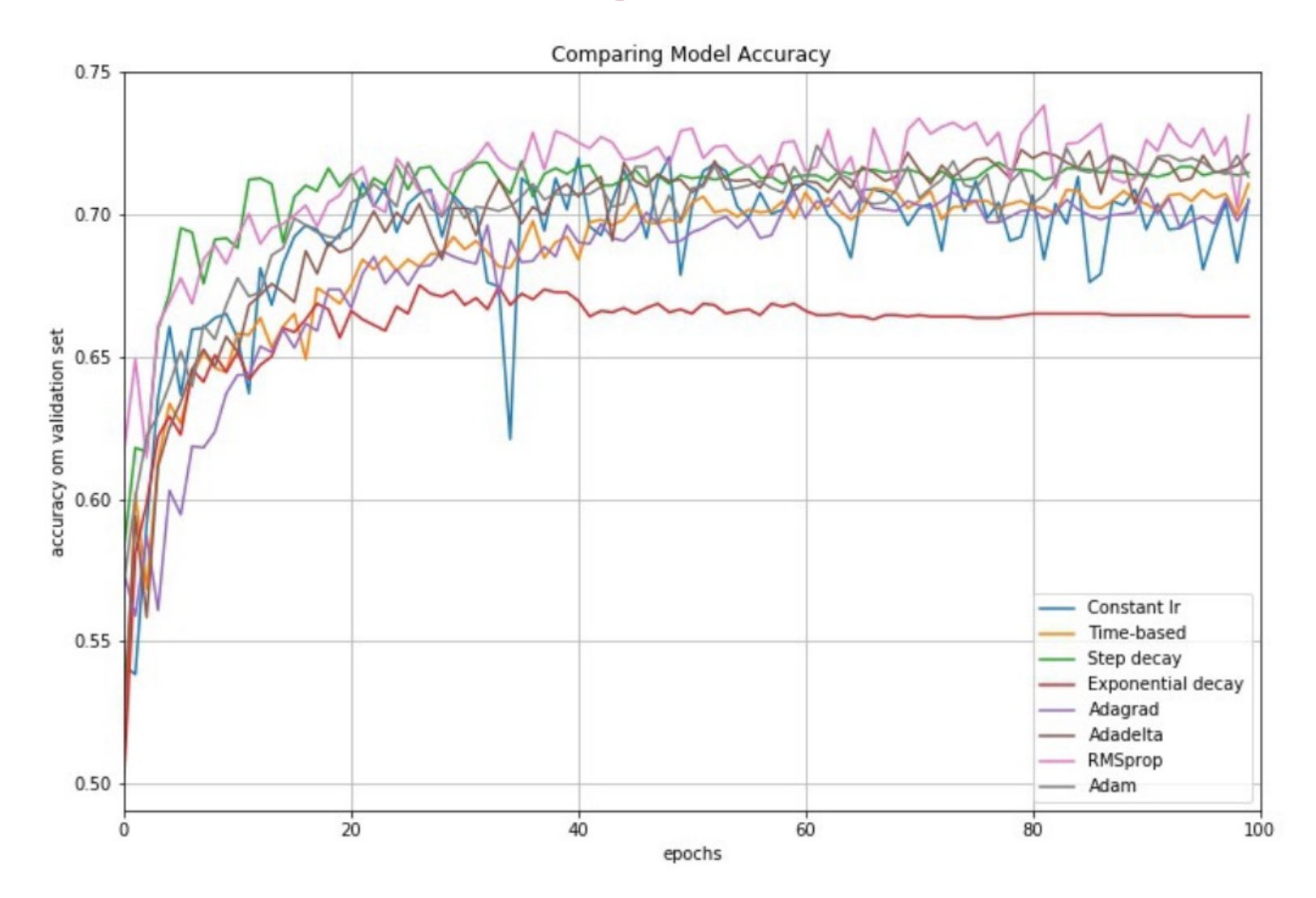

# Summary

• There are two main ideas at play:

– Momentum : Provide consistency in update directions by incorporating past update directions.

- Adaptive gradient : Scale the scale updates to individual variables using the second moment in that direction.
- This also relates to adaptively altering step length for each direction.

#### **References:**

- **SGD convergence** proof by Yuri Nesterov.
- **Accelerated SGD:** Ruder, Sebastian. "An overview of gradient descent optimization algorithms." *arXiv preprint arXiv:1609.04747* (2016).
- **First SGD in ML paper**:

Léon Bottou and Olivier Bousquet: **The Tradeoffs of Large Scale Learning**, *Advances in Neural Information Processing Systems*, 20, MIT Press, Cambridge, MA, 2008.